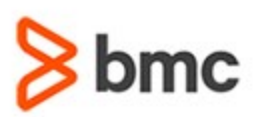

### **COURSE ABSTRACT**

#### **COURSE CODE**

» MGRS-ZUS2-2021

#### **APPLICABLE VERSIONS**

» Not Applicable

#### **[DELIVERY METHOD](http://www.bmc.com/education/modality.html)**

» Instructor-led Training (ILT)

#### **[COURSE DURATION](http://www.bmc.com/education/learning-paths/education-filters-learning-paths.html)**

» 2 Days

#### **PREREQUISITES**

- » BMC Mainframe: z/OS UNIX System Services Part 1 - Concepts & Facilities
- » Or have equivalent experience

#### **RECOMMENDED TRAININGS**

» NA

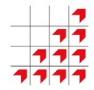

# **BMC Mainframe: z/OS UNIX System Services Part 2 - Configuration & Implementation**

### **Course Overview**

The course is developed and delivered by © RSM Technology.

This course follows on from the course **UNIX System Services Part 1 - Concepts & Facilities**. It teaches the skills needed to install, configure and implement UNIX System Services in a z/OS environment. The course goes on to describe and explain how to manage the new environment efficiently and effectively, with a specific focus on security.

### **Target Audience**

Experienced mainframe technicians working in a z/OS USS environment.

### **Learner Objectives**

- » Plan the installation and implementation of USS
- » Implement USS
- » Customise USS
- » Maintain the HFS environment
- » Describe the constraints on USS
- » Apply RACF security to the environment
- » Manage a USS environment

BMC, BMC Software, and the BMC Software logo are the exclusive properties of BMC Software, Inc., are registered with the U.S. Patent and Trademark Office, and may be registered or pending registration in other countries. All other BMC trademarks, service marks, and logos may be registered or pending registration in the U.S. or in other countries. All other trademarks or registered trademarks are the property of their respective owners. ©2021 BMC Software, Inc. All rights reserved.

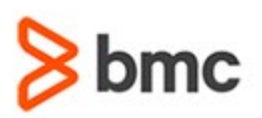

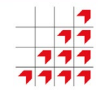

# **BMC Mainframe: z/OS UNIX System Services Part 2 - Configuration & Implementation**

## **COURSE ABSTRACT**

#### **COURSE ACTIVITIES**

- » Classroom Presentations
- » Demonstration

#### **BMC MAINFRAME INFRASTRUCTURE AND PLATFORMS LEARNING PATH**

» **<https://www.bmc.com/education/courses/find-courses.html#filter/%7B%22type%22%3A%22edu-specific-types-159150236%22%7D>**

#### **[CERTIFICATION PATHS](http://www.bmc.com/education/certification-programs)**

» This course is not part of a BMC Certification Path.

#### **[DISCOUNT OPTIONS](http://www.bmc.com/education/customer-service/customer-service.html)**

- » Have multiple students? Contact us to discuss hosting a private class for your organization
- » **[Contact us for additional information](http://www.bmc.com/education)**

## **Course Modules**

#### **USS Features & Services**

- » UNIX internals overview
- » The Kernel: LOADxx and the IPL process: Load Unit Address,The LOAD parameter ddddxxsn,The LOADxx member
- » The UNIX support in z/OS
- » Displaying OMVS processes
- » The UNIX support in z/OS
- » USS z/OS packaging
- » z/OS and USS comparative functions
- » Terminal and workstation support
- » Special TSO/E commands
- » Controlling z/OS UNIX BPXPRMxx parmlib member
- » Displaying OMVS information
- » Displaying OMVS information
- » ulimit a (shell command)
- » New ISPF panels
- » The Shell
- » USS functions
- » Processes and fork()
- » fork() and shared storage
- » spawn() function
- » Inter-Process Communications functions
- » Memory mapped files
- » Threads
- » Daemon processes
- » The UNIX file system
- » The system files /etc, /dev, /bin and others
- » Display File systems
- » Practical exercise

#### **USS Installation**

- » Steps to install USS
- » Modes of running USS
- » WLM support for fork() and spawn()
- » Prepare for security
- » RACF profile extensions
- » Create the root file system
- » Initialisation shell scripts
- » Inittab; etc/rc; etc/profile
- » \$HOME/.profile
- » Customize parmlib members
- » Controlling USS BPXPRMxx parmlib member
- » BPXPRMxx: maximum sizes, miscellaneous, file systems, network; RESOLVER PROC
- » Dynamically changing the BPXPRMxx options
- » BPXPRMxx Individual overrides
- » FILESYSTYPE buffer parameters
- » USS work
- » Why USS uses WLM
- » UNIX Services fork and spawn function calls
- » USS Service Classes
- » USS classification rules
- » Definitions for OMVS subsystem type work
- » Cataloged procedures used by USS
- » Customize cataloged procedures
- » Performance enhancements using the VLF
- » Completing the preparation for USS
- » File Security Packet (FSP)
- » Start USS
- » Running OMVS workload in batch
- » New JCL keywords
- » Syntax of new JCL keywords
- » Initial file system
- » HFS sharing
- » Extended file system
- » Version HFS an example
- » System HFS an example
- » Applying maintenance to HFS products requirements
- » Applying maintenance to HFS products steps

BMC, BMC Software, and the BMC Software logo are the exclusive properties of BMC Software, Inc., are registered with the U.S. Patent and Trademark Office, and may be registered or pending registration in other countries. All other BMC trademarks, service marks, and logos may be registered or pending registration in the U.S. or in other countries. All other trademarks or registered trademarks are the property of their respective owners. ©2021 BMC Software, Inc. All rights reserved.

 $\mathfrak{Z}$ 

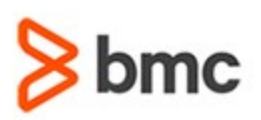

## **COURSE ABSTRACT**

- » Applying maintenance to HFS products Verification/Activation
- » Practical exercise

#### **USS File Systems**

- » Using files from UNIX programs
- » Managing UNIX files in z/OS
- » The Hierarchical File System
- » UNIX files and file systems: The Physical File System (PFS), The Logical File System (LFS)
- » Device drivers
- » Directory structure
- » The root file system
- » The root file system z/OS
- » Shared file system
- » Mount points
- » Mounting file systems
- » Automount facility
- » Automount setup
- » Initial file system structure
- » Path and file names
- » Lengths of path and file names
- » Specifying UNIX files in z/OS
- » File attributes
- » Accessing HFS files
- » File administration with TSO/ISPF
- » Special TSO/E commands
- » Copying UNIX files with TSO/E
- » OPUT, OGET, OCOPY and BPXCOPY examples
- » Character sets and code conversion
- » EBCDIC code pages
- » Code translation
- » Code conversion when copying
- » Managing HFSs confighfs
- » Space management of zFS
- » Backup/Restore
- » Copying POSIX files with TSO/E
- » Backup/Restore using UNIX Utilities
- » Backup/Restore using TSM

#### **zFS File System**

» What is z/OS DFS zFS?

**BMC Mainframe: z/OS UNIX System Services Part 2 - Configuration & Implementation**

**BMC MAINFRAME INFRASTRUCTURE AND PLATFORMS**

- » What are zFS file system aggregates?
- » Distributed File Service required for zFS » Sample Parameter File-
- IOE.SIOESAMP(IOEFSPRM)
- » zfsadm shell command
- » zFS utility programs
- » Defining zFS action summary
- » zFS Colony Address space
- » Allocating zFS aggregates
- » zfsadm format command
- » zfsadm format in batch
- » Growing aggregates
- » Mounting a zFS file system
- » Cloning
- » Migrating from HFS to zFS
- » BXHWH2Z
- » Practical exercise

#### **zFS Performance**

- » zFS cache & performance
- » IOEPRMxx performance parameters
- » zFS performance data via an API
- » zFS performance data zfsadm query
- » zFS cache user & metadata
- » zFS cache metadata
- » zFS cache transaction & log
- » zFS cache vnode 5-16
- » Directory backing cache
- » zFS I/O by aggregate
- » SMF records for USS
- » RMF reporting for USS
- » zFS Activity Report
- » zFS Summary Report
- » RMF Monitor lll reporting for USS

BMC, BMC Software, and the BMC Software logo are the exclusive properties of BMC Software, Inc., are registered with the U.S. Patent and Trademark Office, and may be registered or pending registration in other countries. All other BMC trademarks, service marks, and logos may be registered or pending registration in the U.S. or in other countries. All other trademarks or registered trademarks are the property of their respective owners. ©2021 BMC Software, Inc. All rights reserved.

3

#### **USS RACF Security**

- » USS Security with RACF
- » z/OS UNIX process
- » RACF profile extensions
- » OMVS segments
- » System resource limits
- » UNIX identity

For more information about BMC Education Services, visit **[www.bmc.com/education](http://www.bmc.com/education/)**.

» Kernel security

- » User definition superuser
- » Define regular uids & gids
- » Switch to superuser mode
- » UNIXPRIV class
- » UNIXPRIV class
- » UNIXPRIV privileges
- » Controlling usage of shared IDs
- » SHARED keyword for AU, ALU, AG, ALG
- » SEARCH enhancement to map UID & GID
- » Automatic UID/GID assignment
- » set-uid & set-gid files
- » Program controlled executables
- » Enhanced Program Security
- » Controlling daemons
- » Defining OMVSKERN as a daemon
- » Enhanced Program Security & BPX.MAINCHECK

» Started task requirements

» File security packet extattr bits

» What are sanction lists? » Setting up sanction lists

applicable to UNIX files

» Access Control Lists (ACLs)

(permissions)

» ACL inheritance

command

ACLs

- » Controlling servers
- » UNIX level vs z/OS UNIX level security

» Define miscellaneous BPX.\* facility profiles » Program attributes - APF & program

» Authorisation required to set extattr bits

Set up users' field level access to OMVS

» File access control with Permission Bits » Making the RESTRICTED attribute

» The chown command - change file owner » The chmod command - change file mode

» Default file permissions and the umask

» File access control with Permission Bits and

bmc

» TTY Group

controlled

segments » UNIX file security

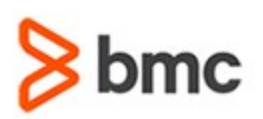

## **COURSE ABSTRACT**

- » getfacl and setfacl commands
- » getfacl
- » getfacl dispay all ACLs for a directory
- » setfacl change permission bits
- » setfacl change ACL entries
- » Using the UNIX 'find' command
- » Overriding UNIXPRIV authority with ACL entries
- » Authorisation checking summary
- » Auditing users & processes
- » Auditing USS

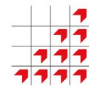

# **BMC Mainframe: z/OS UNIX System Services Part 2 - Configuration & Implementation**

BMC, BMC Software, and the BMC Software logo are the exclusive properties of BMC Software, Inc., are registered with the U.S. Patent and Trademark Office, and may be registered or pending registration in other countries. All other BMC trademarks, service marks, and logos may be registered or pending registration in the U.S. or in other countries. All other trademarks or registered trademarks are the property of their respective owners. ©2021 BMC Software, Inc. All rights reserved.

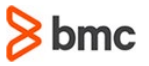